## **TEACHER SHEET How Much Food Packaging Waste Does Your Classroom Produce?**

Day 1: Have your students save every piece of food related packaging that they would normally dispose of. Make a place in your classroom where these items can be stored for use in the activity the following day.

Day 2: Find out how much food packaging waste your class produces in 1 day, 1 week, 1 month, and 1 year.

*Step 1:* Have students sort all packaging waste into two piles, one for recyclables and one for trash.

*Step 2:* Weigh each pile and record the data for use in the next step. How many pounds of trash and how many pounds of recycling did you generate?

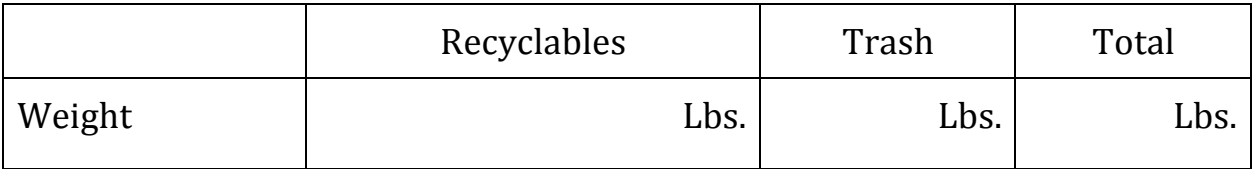

*Step 3:* Calculate how much waste your class produces in 1 day, 1 week, 1 month, and 1 year.

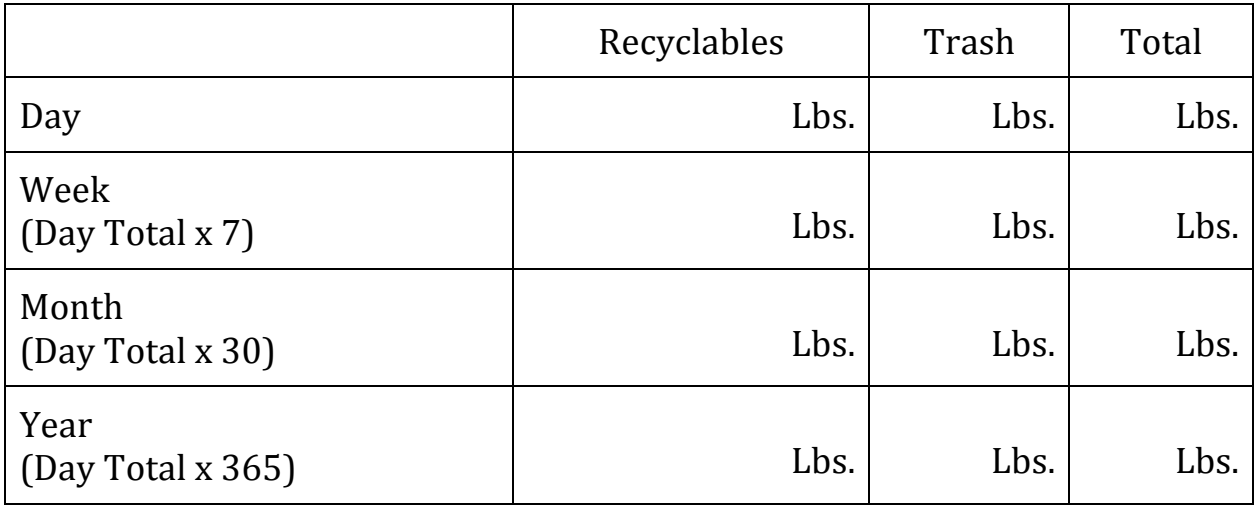

*Step* 4: Knowing how much waste your class produces, how long would it take for you to produce one ton of trash? (Hint:  $1 \text{ ton} = 2,000 \text{ lbs.}$ )

\_\_\_\_\_\_\_\_\_\_\_\_\_\_\_\_\_\_\_\_\_

\_\_\_\_\_\_\_\_\_\_\_\_\_\_\_\_\_\_\_\_\_

*Step* 5: Calculate the volume of your classroom's trash can using the formula *length* x *width* x *height*. Count how many times (approximately) you have to fill/empty the trash can with your class's waste. Multiple this number by the volume you calculated to estimate the total volume of waste that your class produced.

Questions

- 1. Were you surprised by how much waste your class generates?
- 2. Does your school have a recycling program?
- 3. After completing this activity, can you think of any ways that you could reduce the amount of waste you generate?

Additional Activity

*Step 1:* Separate all aluminum cans, glass bottles, and plastic bottles from your recycling pile.

*Step 2:* Count how many of each item you collected.

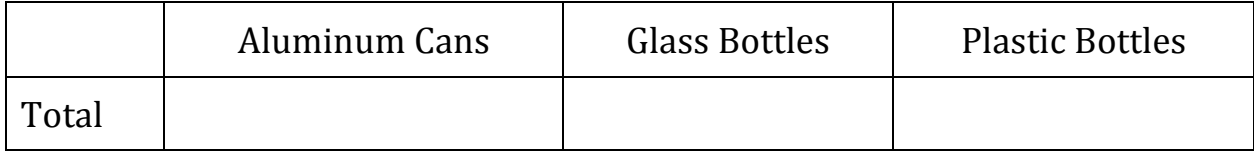

*Step* 3: Use the recycling converter from the EPA to see what your recyclables can do: 

https://www3.epa.gov/epawaste/conserve/tools/iwarm/widgets/3rwidget. htm#